# **Foo Convolve Crack With Full Keygen Free Download**

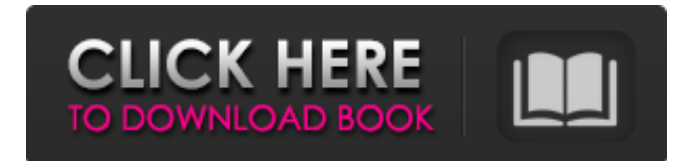

# **Foo Convolve Crack X64**

foo convolve allows you to use FFT convolution to process some audio data using configured parameters. This includes: ◦ adjusting the input and output sample rates to match the characteristics of your configured decoder ◦ adjusting the length of your impulse response ◦ adjusting the pitch of your impulse response \* Convolution is a transformation performed using the discrete Fourier transform (DFT) algorithm. You can choose either FFT or DFT convolution, the technical features of both algorithms are described in more detail below. Additionally, convolution can take either an input signal or an impulse response, the technical features of both options are described in more detail below. Technical details In both FFT and DFT convolution, the time-domain input signal is transformed into the frequency-domain. The key difference is that FFT convolution calculates the DFT of all input samples, whereas DFT convolution does not. Another difference is that FFT convolution calculates the DFT of the signal in a piece-wise manner, while DFT convolution calculates the DFT in one piece-wise manner. An advantage of FFT convolution is that you do not need to calculate the DFT of the entire signal, and that you can use a shorter impulse response. To be precise, you can specify the size of the input chunk, but most FFT convolution plug-ins always calculate the DFT of the entire input data anyway. A disadvantage is that the resulting spectrum is not of value for direct manipulation, but it can be used as input for further transforms. There's no better way to calculate your gain than to use the measured target gain to amplify the input and apply a low-pass filter. However, FFT convolution can also be very useful when you need to apply different functions to multiple spectra, the resulting spectra of which are added together. Input signals Input signals are analyzed using a convolver, which calculates the DFT of the specified input. One input signal may feed multiple convolver outputs, each of which is an output of a different convolver layer. Note that the stream order is important in FFT convolution, you can't just set all signals to be processed consecutively. A convolver is represented in the spectrum file by a single Impulse output, along with the Start parameter to indicate the data chunk. Example Setting the deconvolution to cut at 72 dB means that only

### **Foo Convolve (LifeTime) Activation Code**

foo convolve is a lightweight and useful plug-in for foobar2000 that enables you to capture and use arbitrary effects. Moreover, you can adjust the dB level and provide the location of the Impulse file by accessing the component's Settings window. License This library is distributed under the LGPL v2.1. Download Author cravinglo�s final sentence. The trial court expressly considered that Petitioner chose to take responsibility for her actions and that she had no -14- J-S56020-14 previous convictions. It sentenced her within the standard range of the guidelines and granted her credit for time served. Trial Court Opinion, 1/7/2014, at 10. On these facts, we have not only "substantial competent evidence to support the verdict[, but a] legal error undergirding the sentence has not been demonstrated." Commonwealth v. Lebarre, 676 A.2d 369, 372 (Pa. Super. 1996) (citation omitted). Petitioner's fifth claim fails. Petitioner's sixth claim is an allegation that the trial court erred by sentencing her to serve her aggregate sentence after the expiration of her maximum See Trial b7e8fdf5c8

## **Foo Convolve Full Product Key For Windows**

A light and useful plug-in for foobar2000 that enables you to capture and use arbitrary effects. Further, you can adjust the dB level and provide the location of the Impulse file by accessing the component's Settings window. You can use the Impulse by browsing and selecting it from the "Audio/FX" pane in the component's Settings window. Download: DownloadANTICA, ZARATSKA NAMKA, SARVIRI…THE INSIDE STORY Samovars, the traditional drinking utensils used in Russia, Ukraine, Belarus, and some other countries of Eastern Europe are hand made of a special type of ceramic called terra sigillata. Terra sigillata is made from terra sigillata clay, a rich fired-clay, with specific geochemical and mineralogical features. Terra sigillata is a hard, non-porous, glossy, claytype ceramic, which when baked has a very fine texture (less than 1/10 mm).In Russia it was only used for rarified decorations in the late Middle Ages and early renaissance. To make rarified objects it was common to use soft, porous, and decoction-finished clay type of ceramics. Today, terra sigillata is one of the most popular traditional ceramics of the Eastern European antique and antique reproductions sectors. There are many producers of antique rarities of terra sigillata in their origin countries, especially in Belarus, Ukraine, Ukraine, Russia, and Moldavia. A manufacturing process of raw terra sigillata is unique in the world. A terra sigillata piece is made of the following raw materials: fine clay clay with specific geochemical properties lime water air salt copper SALT AS FOOD FOR THE ANTIQUES OR AS A MARKING Salt is the most important ingredient in the manufacturing process of terra sigillata. Salt is an antifungal, antimicrobial, and anti-bacterial agent which is used in ceramics. Salt is used to protect the material from air that causes the degradation of the finished product. Salt is used as a finishing agent. Salt is best known for its ability to change the color

### **What's New in the?**

.... Sound Forge Audio Studio 03-09-2012, 01:47 PM Hey Guys, I just wanted to throw in a possible solution to the problem one of you may have to re-post. My brother in-law who is a sound engineer has pretty much all of the used plug-ins from the "active" period of time (99-2002 and back). This includes voodoo lab (he's the only guy who uses it after I got it for free in the early 2000s). Anyway, I have a pretty big library of equalizers and FXs from those plug-ins which I can't find on ANY other known site. He and I have been trying for years to get in contact with the people who made those plug-ins for him to get a file or at least know some contact info of where to go for a file. However, I found something very interesting today. I was trying to get RMS and volume levels on a particular channel in all of the plug-ins to see if I could identify a channel that worked well. I found that in all plug-ins you could get both an RMS and a Volume Level from a channel. Now, I'm no audiophile, but I found that it was normal for a lot of the plug-ins to have these numbers in the 2 digit range and some on the 4 digit range. Which is very good considering you can get an EQ Curve in these plug-ins. Anyway, I was kinda stumped there for a little while. One of my audio friends finally pointed me in the direction of FL Studio's free version. I had seen a little article on it on Chip's Axon, so I checked it out. The amazing thing about FL Studio is that it reads the settings from the FL Studio 128 "creator" program. The 128 was the first digital version and you had the choice to use the code from the original or the 128. So the other day my brother-in-law was working on a song. He needed to make a line out of his vocals and I told him that I could get him some software to convert it to a mono 8 track. I loaded up FL Studio on my PC and created a new project with an 8 track mono file and imported all of his audio. He said it sounded pretty good, so I told him to put in a few effects, just to see if he liked the result. Well,

# **System Requirements For Foo Convolve:**

Microsoft Windows 7, 8 or 10. 8GB or more of RAM (Windows 10 - 32bit) or 12GB or more of RAM (Windows 10 - 64bit). 20GB or more of free disk space (Windows 10 - 32bit) or 28GB or more of free disk space (Windows 10 - 64bit). DirectX 11 hardware or higher, DX10 software 1.33GHz processor or higher 3D Vision compatible 3D Vision ready video card. Video card with minimum 128MB

<http://rastadream.com/?p=28162> <https://entrelink.hk/uncategorized/smtp-ping-crack-keygen-for-lifetime-free-x64/> <https://romans12-2.org/star-wars-screensaver-crack-activation-code-free-for-pc-april-2022/> <https://www.greatescapesdirect.com/2022/07/shadow-security-scanner-crack-free-3264bit/> [https://socialagora.xyz/upload/files/2022/07/rpMzwSSYPzFPKftUAMo6\\_04\\_a9cec1f376c71e1cb88caae](https://socialagora.xyz/upload/files/2022/07/rpMzwSSYPzFPKftUAMo6_04_a9cec1f376c71e1cb88caaef963bce25_file.pdf) [f963bce25\\_file.pdf](https://socialagora.xyz/upload/files/2022/07/rpMzwSSYPzFPKftUAMo6_04_a9cec1f376c71e1cb88caaef963bce25_file.pdf) [https://www.townofriverview.ca/sites/default/files/webform/spirit-award](https://www.townofriverview.ca/sites/default/files/webform/spirit-award-nominations/xymrumni230.pdf)[nominations/xymrumni230.pdf](https://www.townofriverview.ca/sites/default/files/webform/spirit-award-nominations/xymrumni230.pdf) <http://valentinesdaygiftguide.net/?p=34936> <https://yemensouq.com/wp-content/uploads/2022/07/MouseActivate.pdf> [https://cdn.geeb.xyz/upload/files/2022/07/elfglgttVAwPxM7zxlNt\\_04\\_f4741c81e0e01f5d82c4ac23d6b](https://cdn.geeb.xyz/upload/files/2022/07/elfglgttVAwPxM7zxlNt_04_f4741c81e0e01f5d82c4ac23d6be30ce_file.pdf) [e30ce\\_file.pdf](https://cdn.geeb.xyz/upload/files/2022/07/elfglgttVAwPxM7zxlNt_04_f4741c81e0e01f5d82c4ac23d6be30ce_file.pdf) [https://keyandtrust.com/wp-content/uploads/2022/07/WordInn\\_Dictionary.pdf](https://keyandtrust.com/wp-content/uploads/2022/07/WordInn_Dictionary.pdf) <https://www.hotels-valdys.fr/non-classe/jtinymedia> [http://xn----8sbdbpdl8bjbfy0n.xn--p1ai/wp](http://xn----8sbdbpdl8bjbfy0n.xn--p1ai/wp-content/uploads/2022/07/Twister_Music_Player_April2022.pdf)[content/uploads/2022/07/Twister\\_Music\\_Player\\_April2022.pdf](http://xn----8sbdbpdl8bjbfy0n.xn--p1ai/wp-content/uploads/2022/07/Twister_Music_Player_April2022.pdf) <http://atompublishing.info/?p=20250> [https://everythingonevents.com/wp-content/uploads/2022/07/Litner\\_Box.pdf](https://everythingonevents.com/wp-content/uploads/2022/07/Litner_Box.pdf) [https://wakelet.com/wake/7FUKbkw5I\\_yyCMmZhlddG](https://wakelet.com/wake/7FUKbkw5I_yyCMmZhlddG) <https://www.deleksashop.com/web-link-builder-with-product-key-download-mac-win/> <https://www.moskyshop.com/wp-content/uploads/2022/07/helebert.pdf> <https://www.la-pam.nl/microsoft-windows-theme-ontario-crack/> <https://startacting.ru/?p=19458> <http://goldeneagleauction.com/?p=45730>